# **Natural System Error Messages 4651-4700**

**NAT4651: Enter "UC" (upper case) or "LC" (lower case).** 

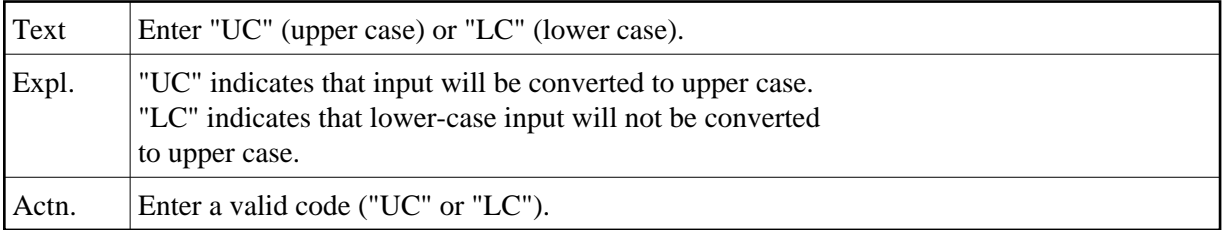

# **NAT4652: Enter "Y" (yes) or "N" (no).**

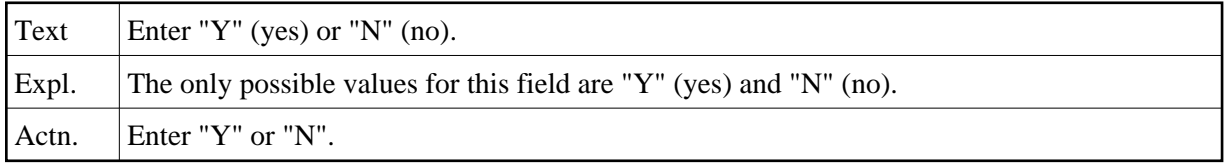

# **NAT4653: Array dimension must be 0 to 3.**

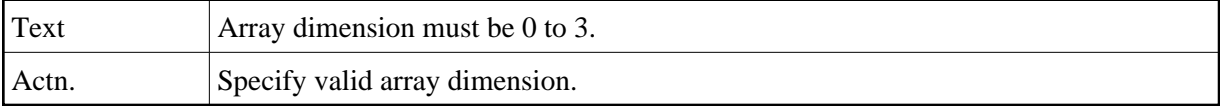

#### **NAT4654: Control character must be a special character.**

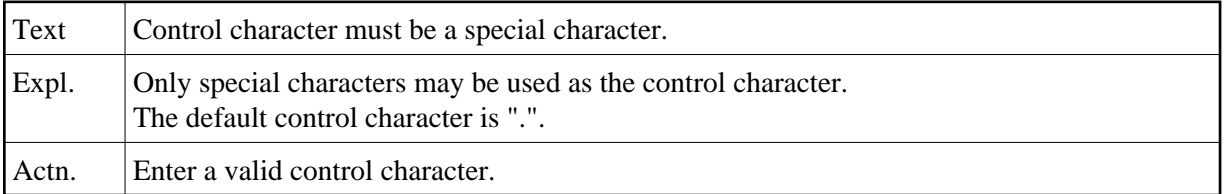

# **NAT4655: Enter "R" or "L" for right- or left-justified.**

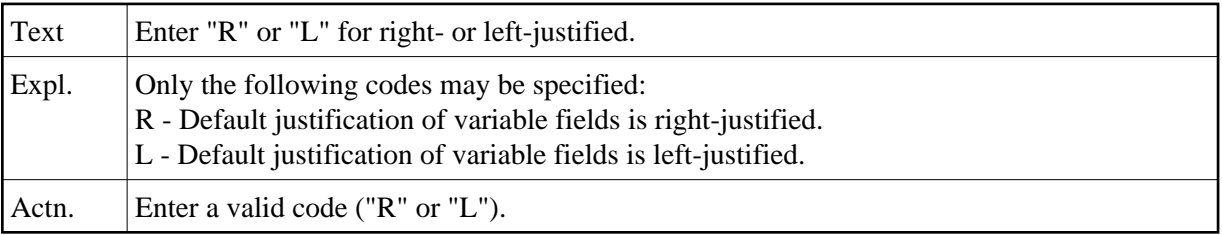

#### **NAT4656: Delimiter settings are ambiguous.**

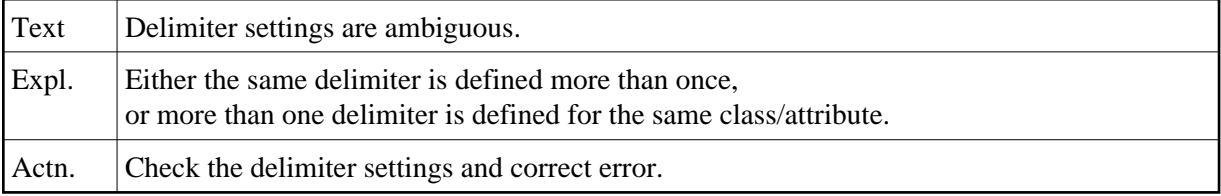

#### **NAT4657: Variable field has to be named.**

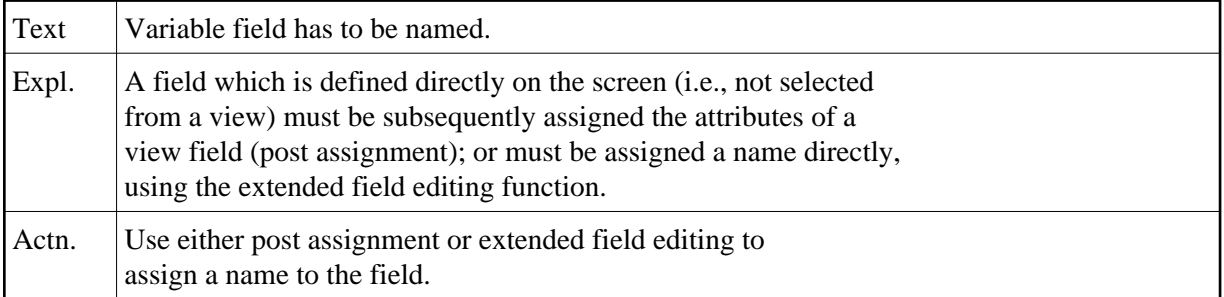

#### **NAT4658: Select either "WRITE" or "INPUT".**

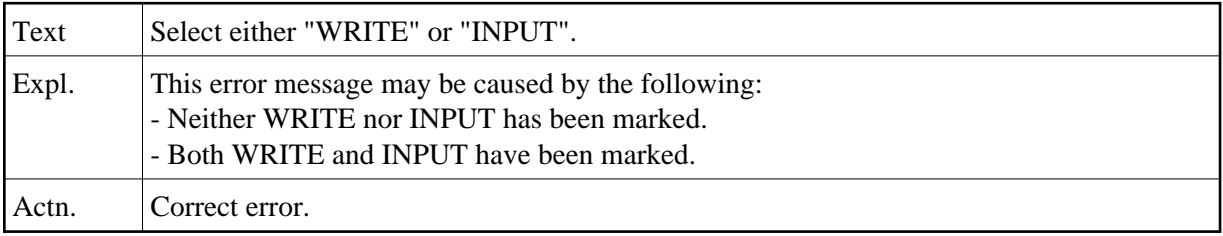

# **NAT4659: Dynamic layout contains user-defined variables.**

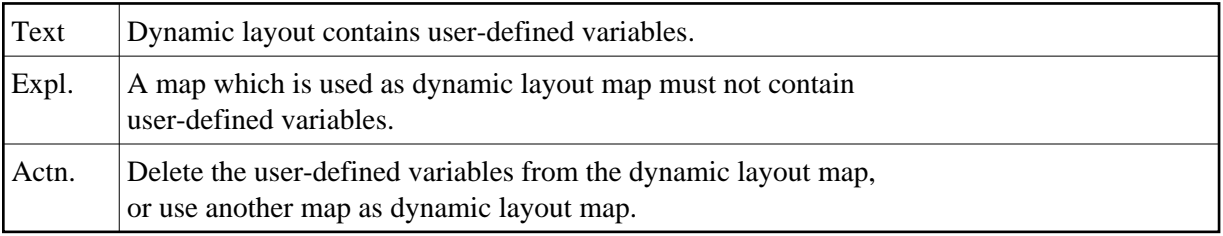

# **NAT4660: Conflict between layout and map settings.**

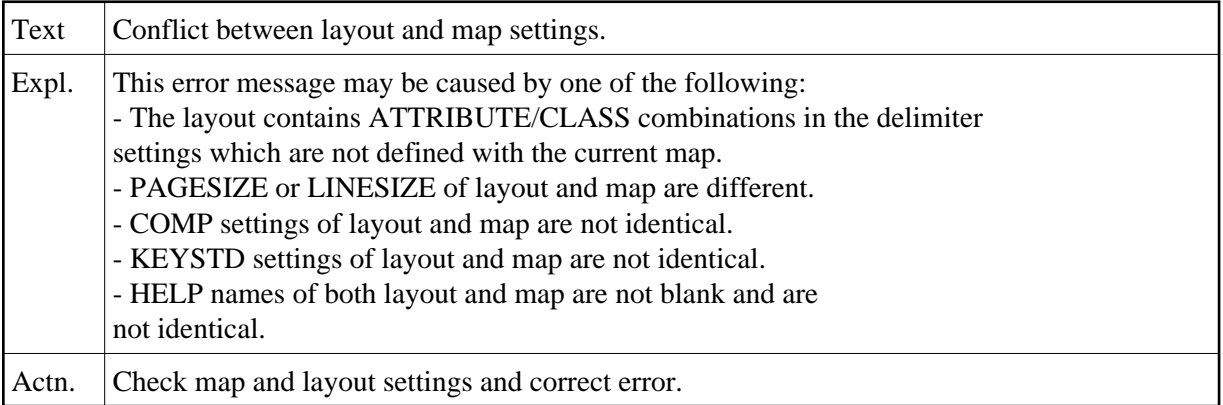

# **NAT4661: Profile already exists.**

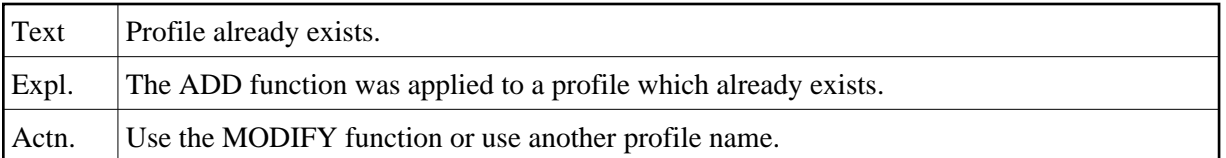

#### **NAT4662: Profile does not exist.**

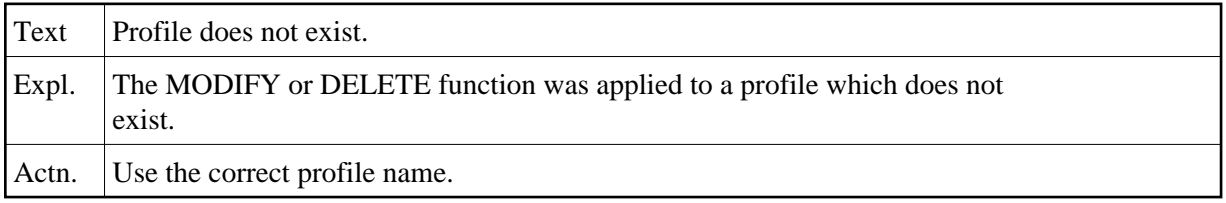

# **NAT4663: Profile "SYSPROF" must not be changed.**

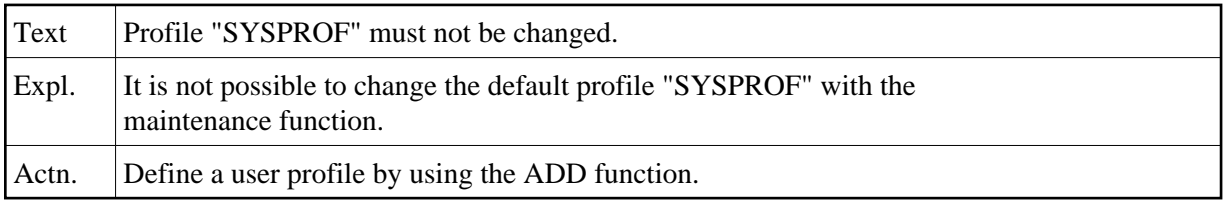

# **NAT4664: Delimiter must differ from control and decimal character.**

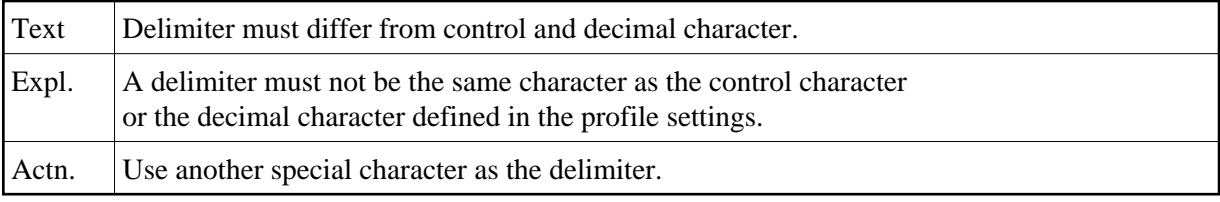

# **NAT4665: "DY" option is invalid.**

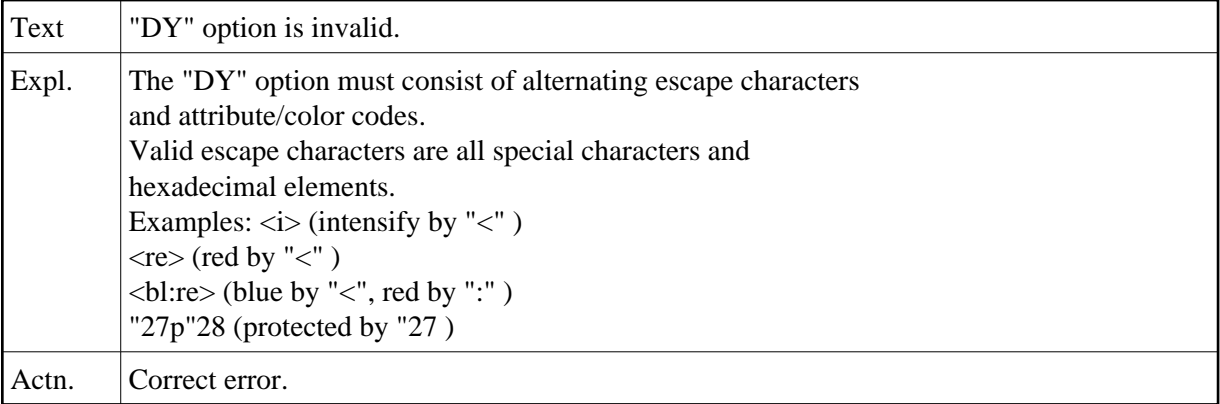

## **NAT4666: Warning: Conflict between current profile + map profile.**

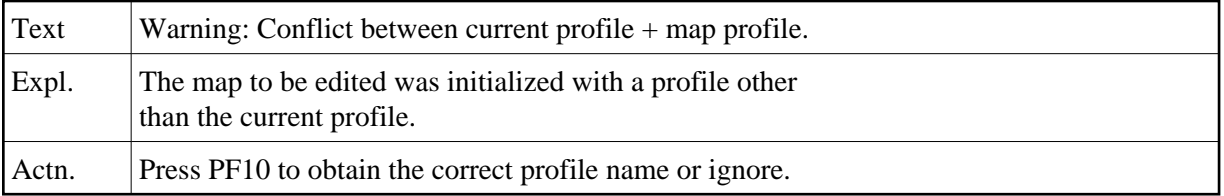

# **NAT4667: Editing completed successfully.**

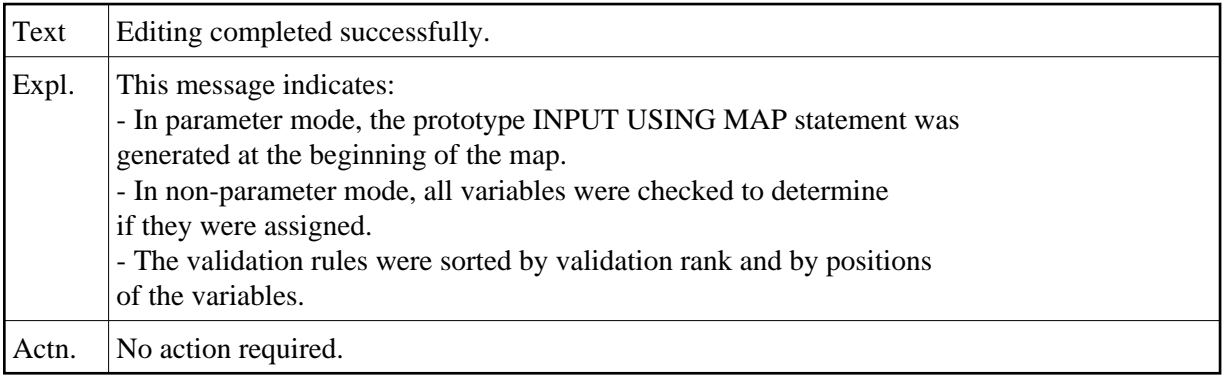

# **NAT4668: Conflict between layout profile and enforced map profile.**

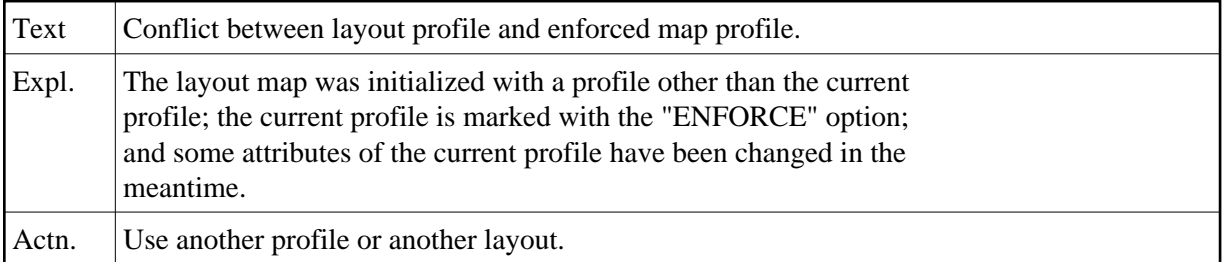

#### **NAT4669: Do not use help-text layout for map, or vice versa.**

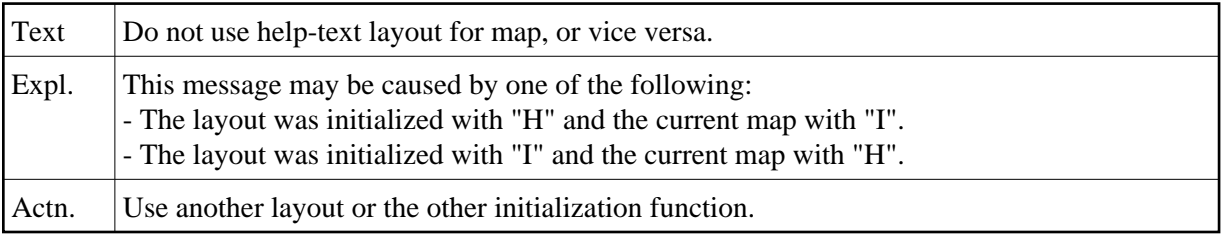

# **NAT4670: Print mode setting is incorrect.**

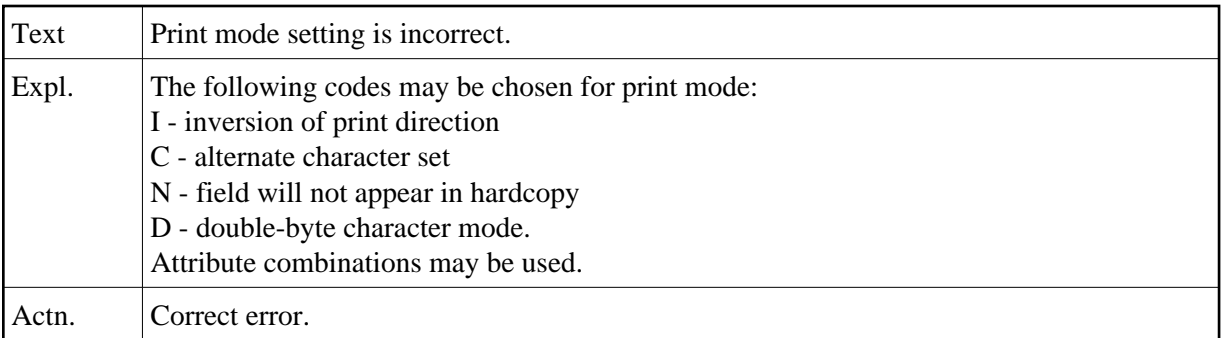

#### **NAT4671: Invalid modification of map settings.**

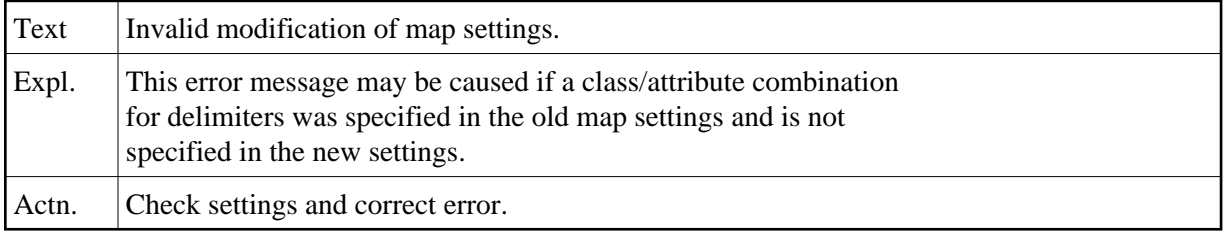

# **NAT4672: "Move" target is within command working range.**

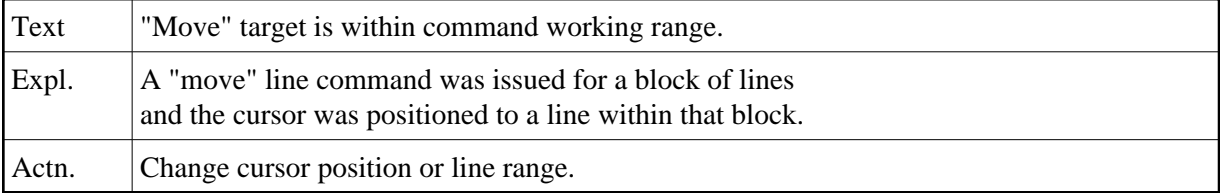

# **NAT4673: An object with the same name already exists.**

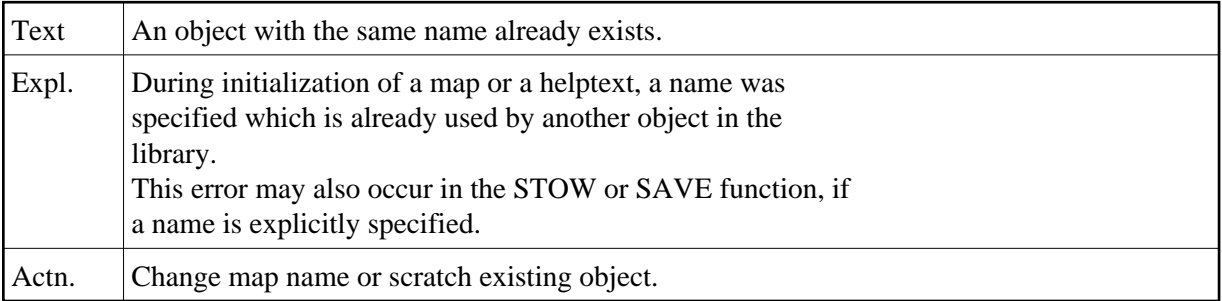

# **NAT4674: Specified object does not exist, or is not a map/helptext.**

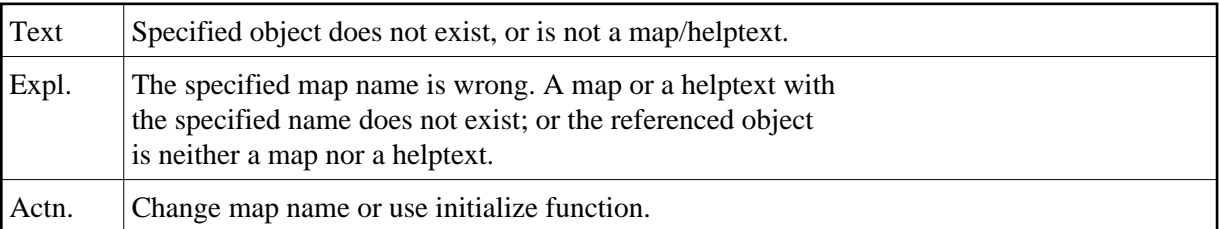

# **NAT4675: Device specification is missing.**

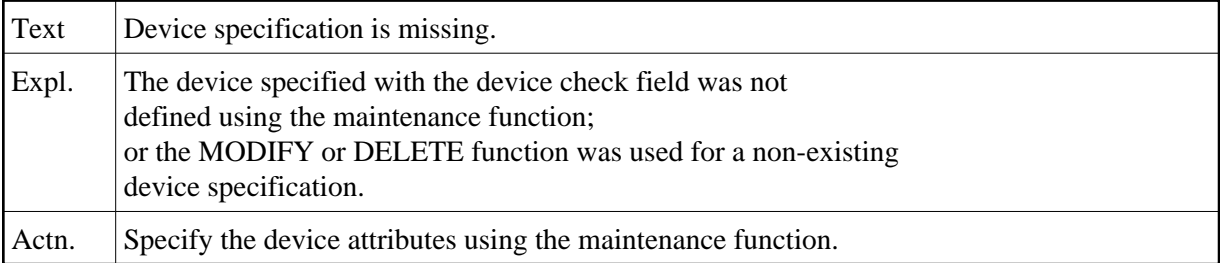

# **NAT4676: Device specification already exists.**

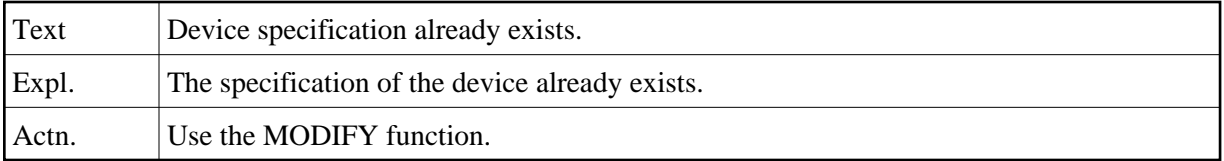

# **NAT4677: Device name is missing.**

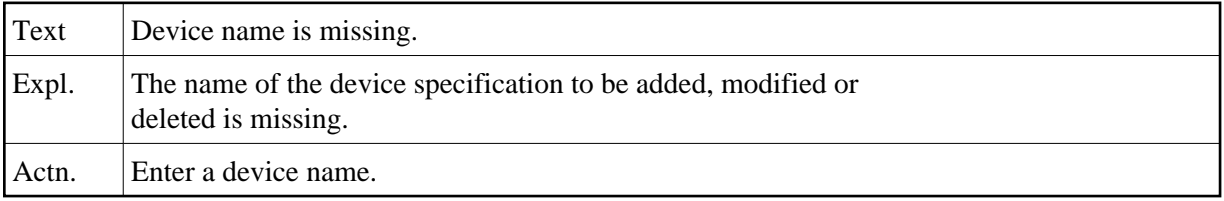

# **NAT4678: Attribute does not match device characteristics.**

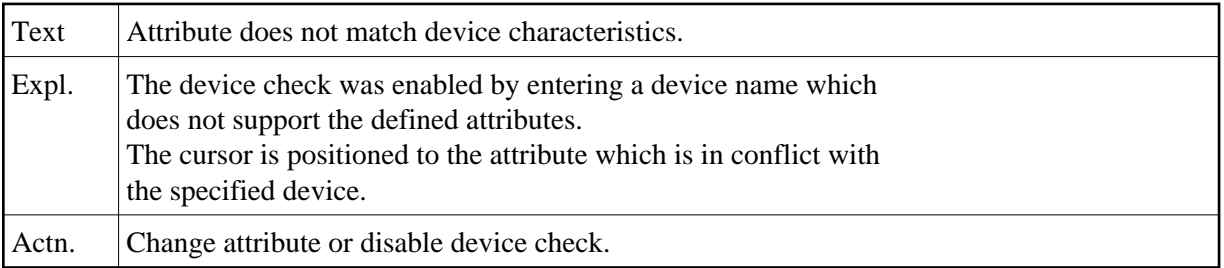

#### **NAT4679: Layout does not exist.**

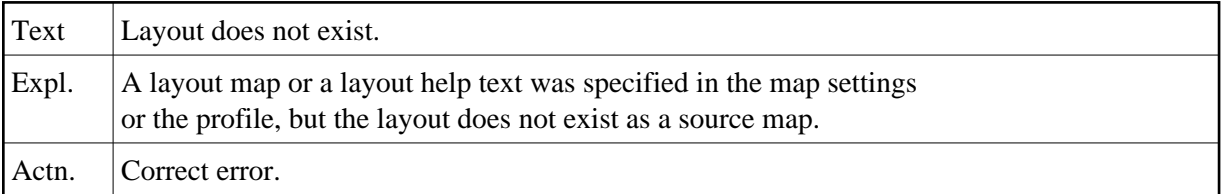

# **NAT4680: Only "H" or "V" possible.**

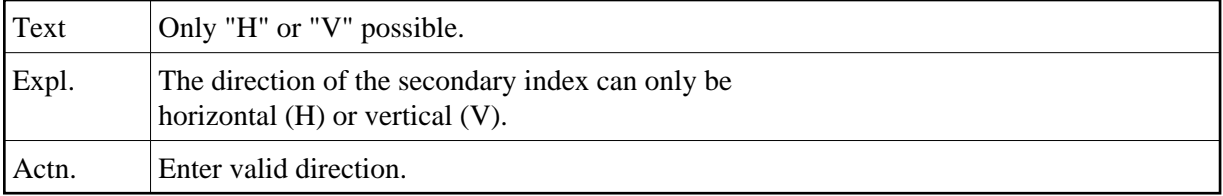

# **NAT4681: Only output class possible with "WRITE".**

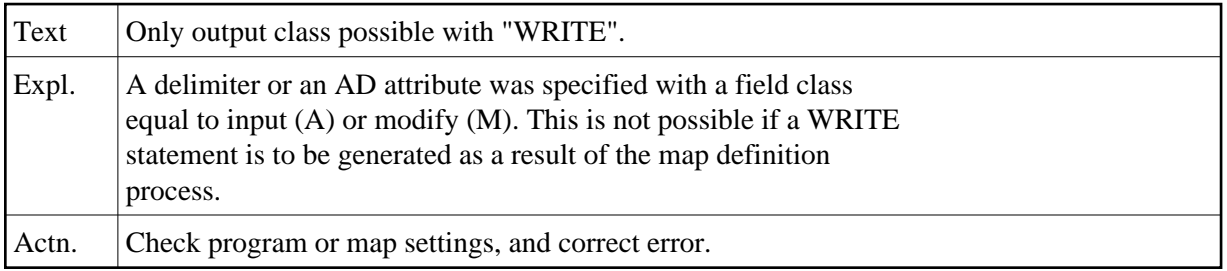

# **NAT4682: Conflict in array dimensions.**

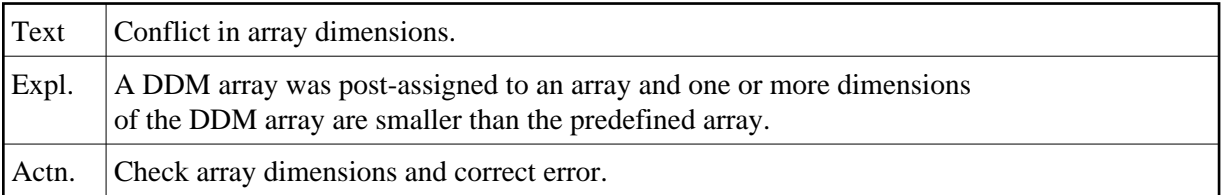

#### **NAT4683: Attribute control variable is missing.**

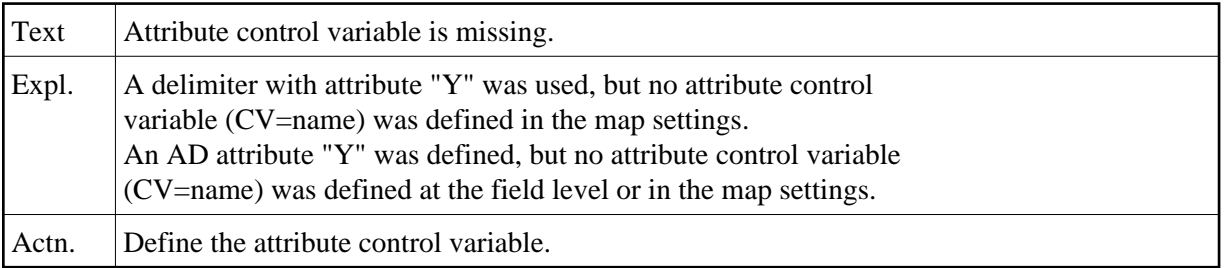

#### **NAT4684: Validation rule priority already exists.**

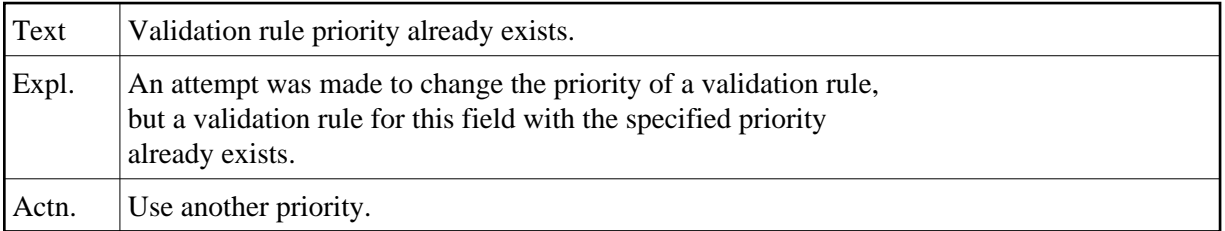

#### **NAT4685: Field is not an array.**

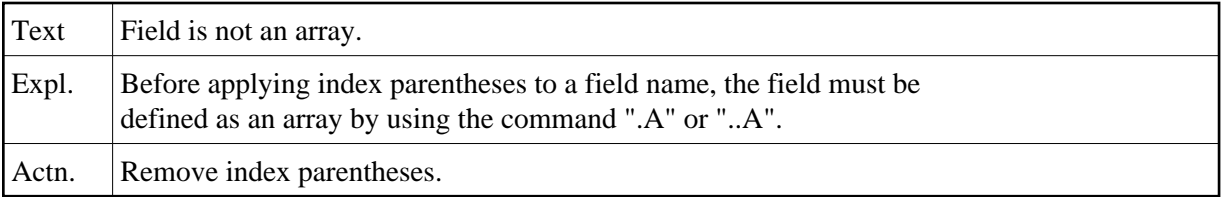

# **NAT4686: Do not apply ".A" command to a scalar value.**

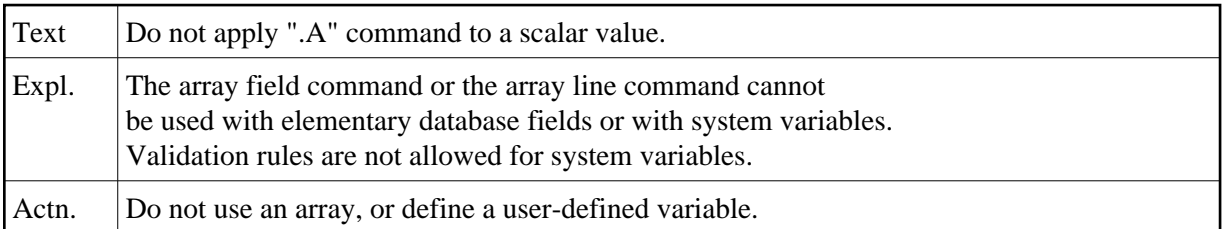

# **NAT4687: Helproutine for a helptext or WRITE map is not allowed.**

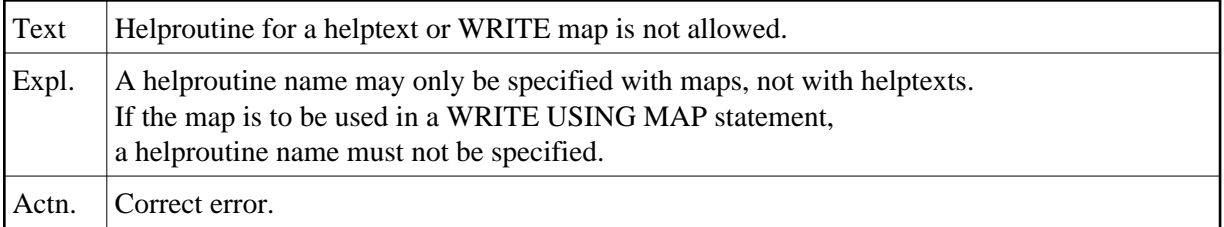

#### **NAT4688: STOW command executed successfully.**

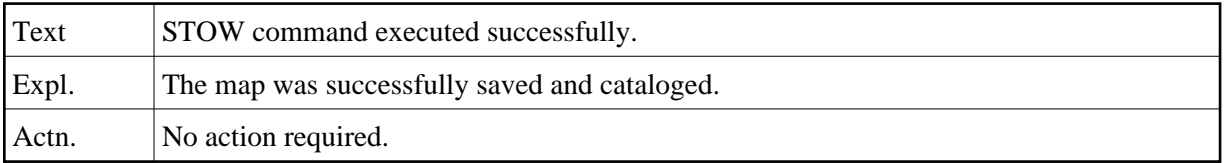

#### **NAT4689: Direct command was executed.**

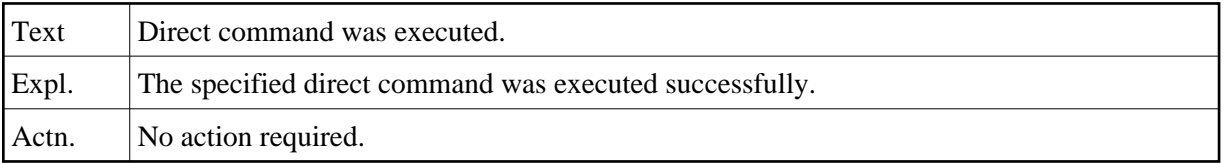

#### **NAT4690: Invalid edit mask.**

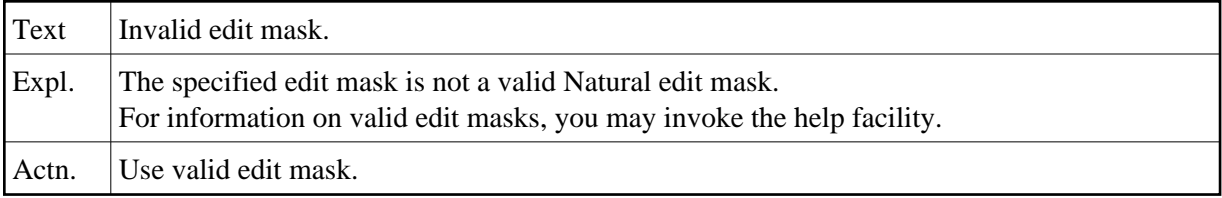

#### **NAT4691: Decimal character conflict.**

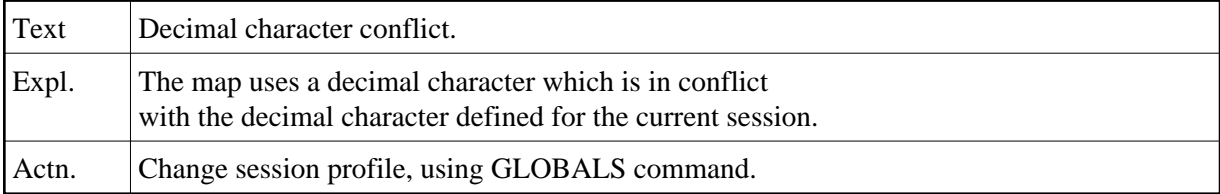

#### **NAT4692: Feature not available.**

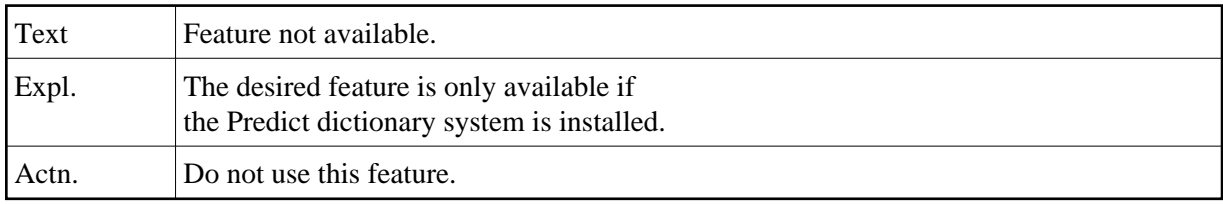

#### **NAT4693: Conflict between processing rules.**

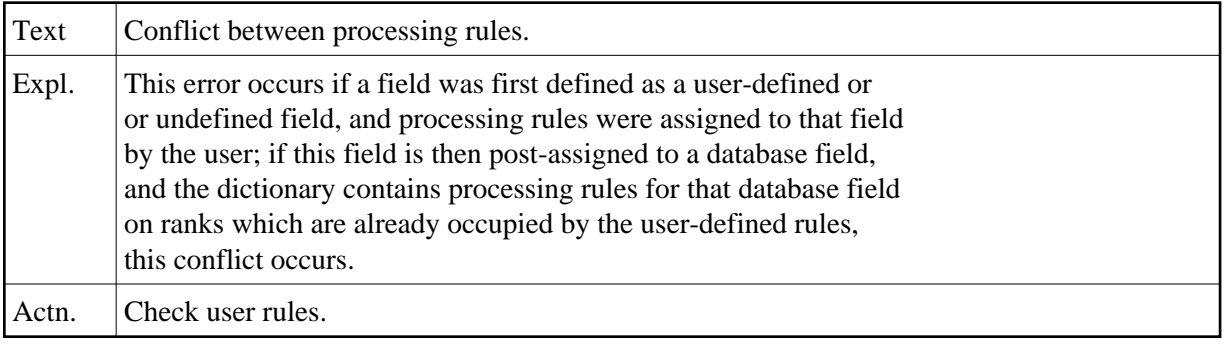

# **NAT4694: Consistency error in dictionary.**

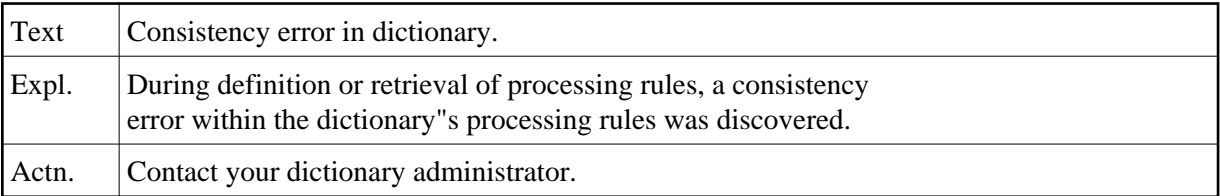

# **NAT4695: Processing rule already exists.**

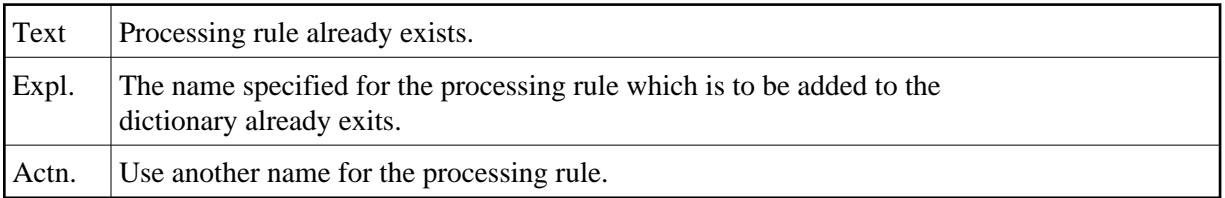

# **NAT4696: Specification of prefix not allowed here.**

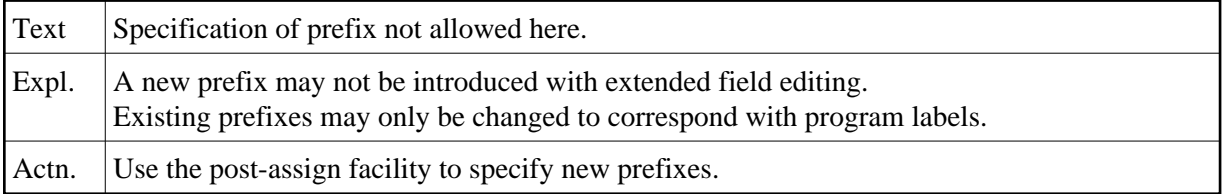

#### **NAT4697: Page size must be 3 - 250.**

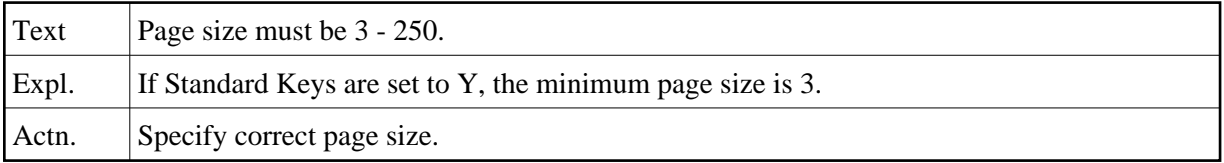

#### **NAT4698: Modification rejected by user exit.**

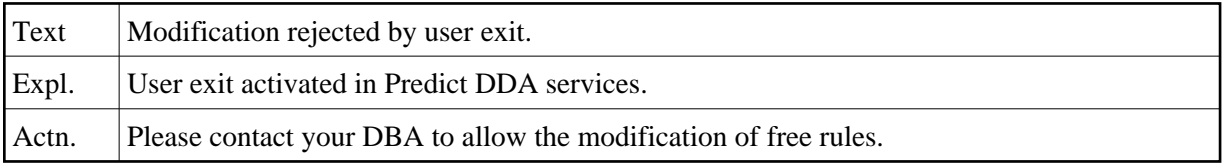

#### **NAT4699: Number of occurrences has to be greater than zero.**

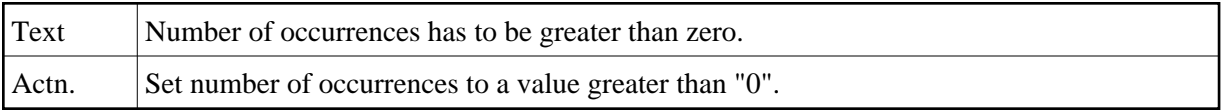

#### **NAT4700: DDM does not exist, or you are not allowed to access it.**

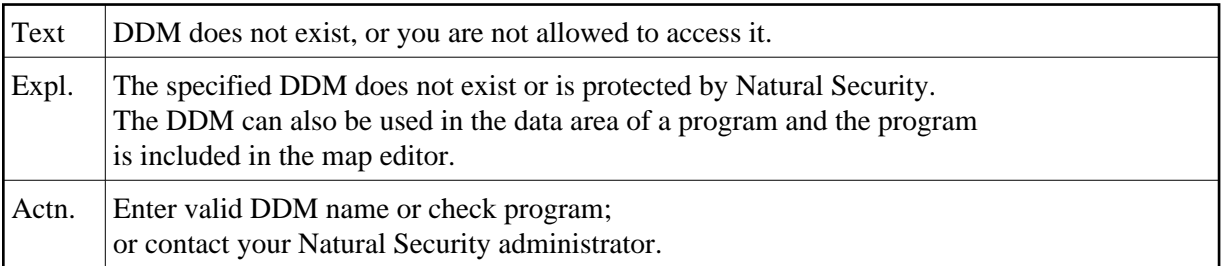